## **SCHWEBUNG**

## **Idee:**

Dargestellt sind zwei *t-s-* Diagramme zweier harmonischer Schwingungen und die Zeigerstellung dazu zu einem verstellbaren Zeitpunkt *t\_Beob*.

Schwebung.ggb

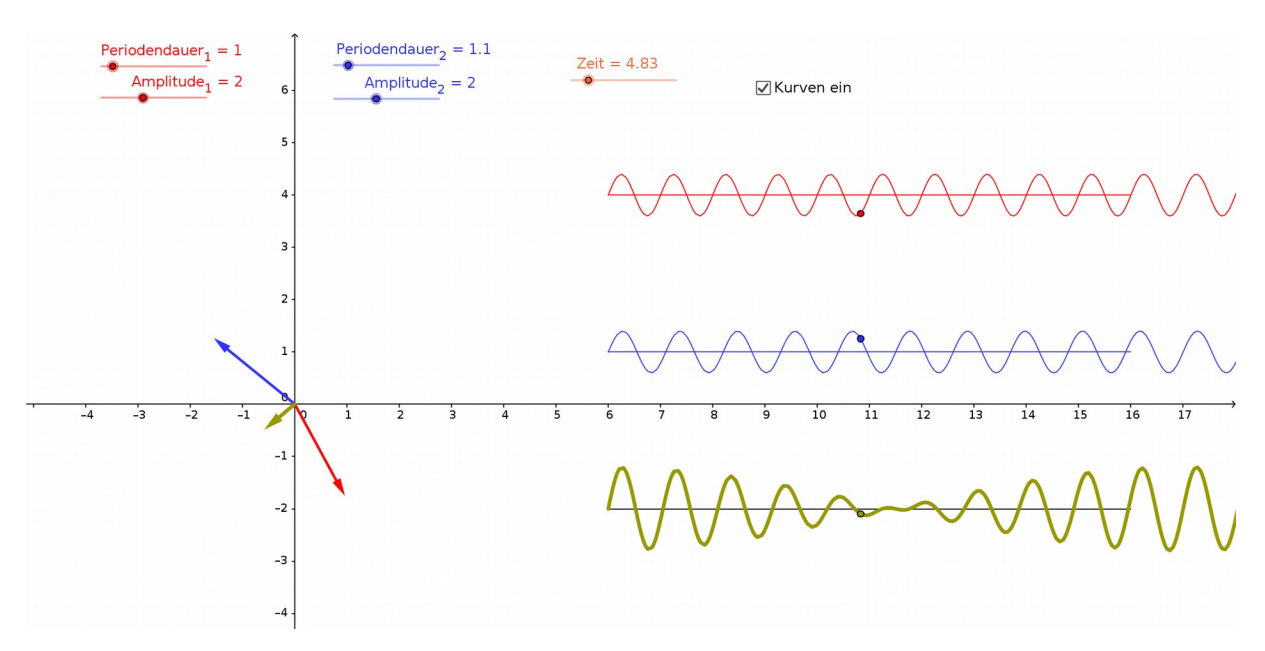

Um die Darstellung nicht zu überladen, kann die Bearbeitung ohne die Kurven beginnen, indem man das Kontrollkästchen benutzt.

## **Ablauf:**

Man beginnt mit etwa Periodendauer *T1*=2,2s und *T2* =2s.

Der Schieberegler für die Zeit wird mit der Maus angefasst und durch Ziehen bewegt.